# **Fondamenti di Elettronica, Sez.2**

**Alessandra Flammini alessandra.flammini@unibs.it Ufficio 24 Dip. Ingegneria dell'Informazione 030-3715627 Lunedì 16:30-18:30**

**Fondamenti di elettronica, A. Flammini, AA2023-2024**

# **Proprietà dei materiali, diodi**

#### Bipoli resistivi (4)

 $p(t) = v(t)i(t) = Ri^2(t) = \frac{v^2(t)}{R}$  $\Box$  Resistore (3):

 $\Box$  la potenza (assorbita) è sempre positiva ( $R > 0$ );

□ elemento passivo: l'energia assorbita è sempre positiva;

□ l'energia assorbita è convertita in calore (effetto Joule).

#### Resistore reale:

 $\Box$  filo con resistività  $\rho$  percorso da corrente  $R = \rho -$ 

Il la caratteristica non può essere perfettamente lineare!

 $\Box$  dispositivi fisici vs. elementi circuitali ideali.

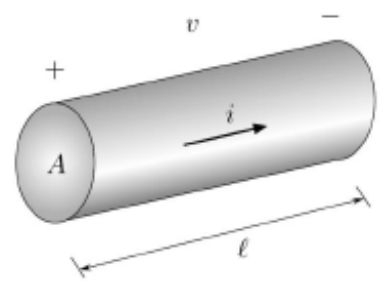

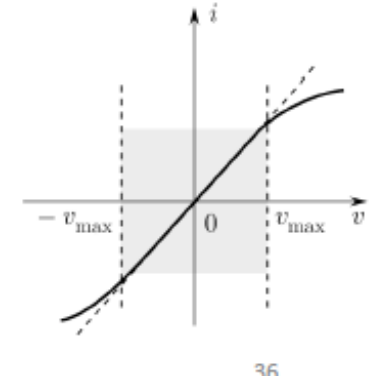

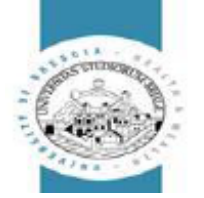

# **La tavola degli elementi**

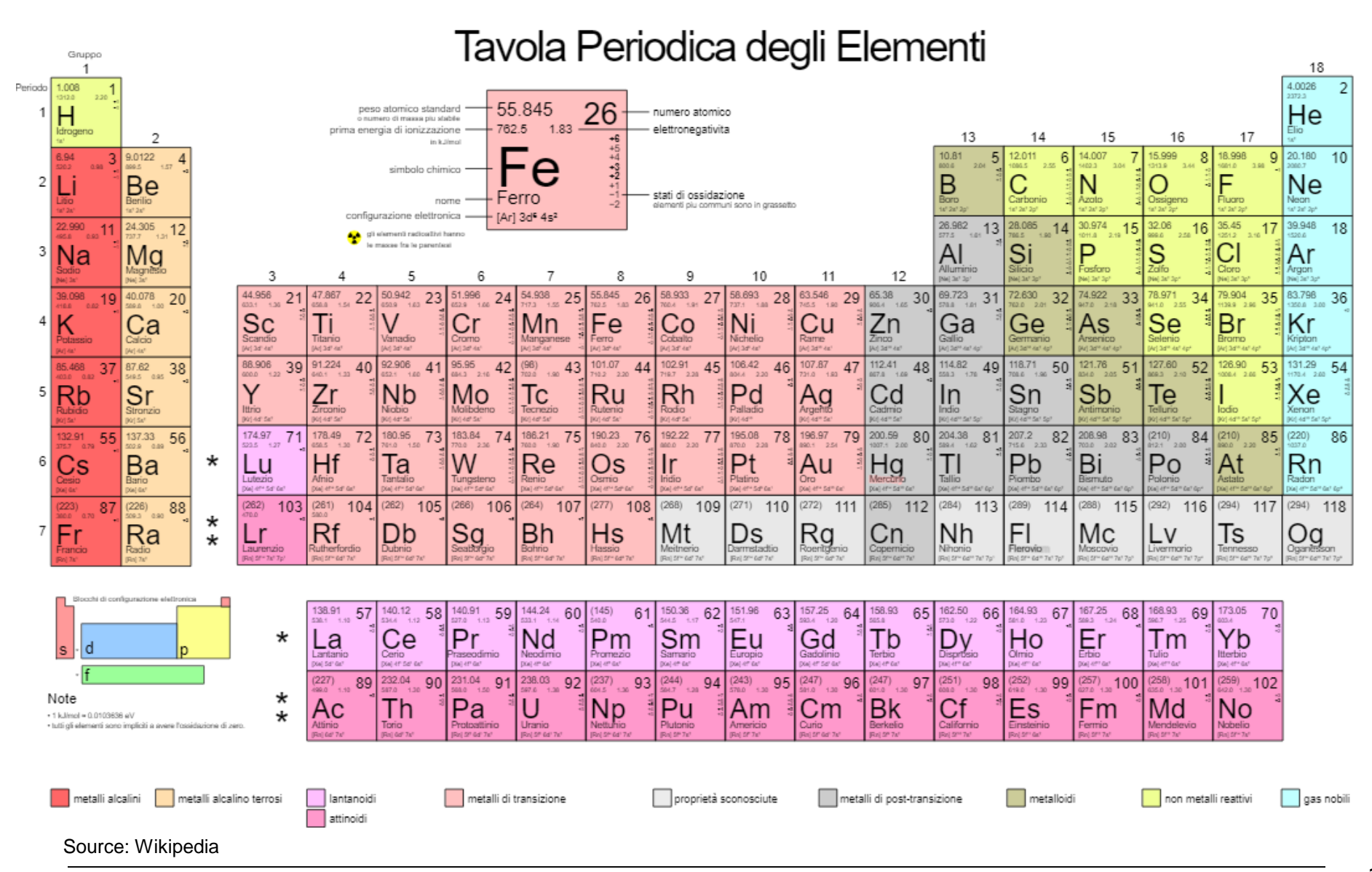

# **Configurazione elettronica**

- **Configurazione elettronica = Disposizione degli elettroni e comportamento attorno ai nuclei di uno o più atomi**
- **Orbitali atomici = stati stazionari di funzione d'onda elettronica (eq. di Schrodinger).** 
	- **Il quadrato del modulo della funzione d'onda in un punto decsrive la probabilità di trovare l'elettrone in quell punto**
	- **Gli orbitali sono distinti da 4 numeri quantici (non è possibile che due elettroni abbiano gli stessi 4 valori)**
		- **n = numero quantico principale (es. 1=K max 2e; 2=L max 8e; 3=M max 18e; 4=N 32e;..**
		- **l = numero quantico orbitale (es. 0=s max 2e; 1=p max 6e; 2=d max 10e; 3=f max 14e;..**
		- **m1 = numero quantico magnetico**
		- **ms = numero quantico di spin**
	- **L'ordine di riempimento segue la direzione crescente dell'energia 1s 2s 2p 3s 3p 4s 3d 4p 5s 4d 5p 6s 4f 5d 6p 7s 5f 6d 7p**
	- **Es. Silicio (numero atomico 14) 1s<sup>2</sup> 2s<sup>2</sup> 2p<sup>6</sup> 3s<sup>2</sup> 3p<sup>2</sup>**
- **Orbitali molecolari (è decisamente più complicato)**

# **Resistività dei materiali**

- **Resistività ρ**
	- **Proprietà dei materiali che si misura in Ω·m**
	- **E' l'inverso della conducibilità σ (σ = 1/ ρ)**
	- **La resistività dipende dalla temperatura T**
- **Conduttori (metalli, materiali con legami molecolari ionici)**
	- **Resistività molto bassa ρ<10-5 Ω·m (favoriscono il flusso di elettroni)**
	- **La resistività aumenta in modo lineare con T**
- **Isolanti (plastica, legno, vetro, aria)**
	- **Resistività molto elevata ρ>10<sup>3</sup> Ω·m (si oppongono al flusso di elettroni)**
	- **La resistività diminuisce all'aumentare di T**
	- **I materiali isolanti hanno costante dielettrica elevata e sono utilizzati nei condensatori**
- **Semiconduttori (Silicio, tessuti organici, materiali con legami covalenti)**
	- **Resistività intermedia 10-5 Ω·m<ρ<10<sup>3</sup> Ω·m**
	- **La resistività diminuisce all'aumentare di T**
	- **Possono essere mischiati con materiali (o ossidati) per diventare isolanti**

## **Il materiale base dell'elettronica: il Silicio (Si)**

#### • **Numero atomico 14**

- **Dopo l'ossigeno è l'elemento più presente in natura (basso costo)**
- **4 elettroni in banda di valenza (strato più esterno)**
- **Gli atomi si legano in legame covalente (reticolo che allo zero assoluto non ha elettroni liberi, quindi è un isolante).**
- **Semiconduttore intrinseco, ossia formato da atomi dello stesso tipo.**
- **Ci sono 5·10<sup>22</sup> atomi in un cm<sup>3</sup> di Si**
- **All'aumentare di T si rompono i legami generando una coppia elettrone-lacuna in banda di conduzione, che nei semiconduttori è energeticamente vicina alla banda di valenza (Si ricorda che nei semiconduttori la resistività diminuisce all'aumentare di T).**
- **L'elettrone è la carica elementare negativa q = 1,602·10-19C.**
- **Gli elettroni si dicono anche portatori n**

– **La corrente è il flusso inverso del flusso degli elettroni (si ricorda che si tratta di un flusso di gruppo)**

## **Il concetto di lacuna nel Silicio**

• **Un elettrone che lascia la sua posizione nel reticolo genera una lacuna**

– **La lacuna è un posto vuoto nella struttura in grado di ricevere in banda di valenza un elettrone dalla banda di conduzione.** 

– **E' la carica elementare positiva q = 1,602·10-19C ed è naturalmente uguale in valore assoluto a quella dell'elettrone.**

– **La lacuna ha una sua mobilità (portatore p)**

– **Il livello di Fermi è al centro della banda proibita (n=p): se si avvicina alla banda di conduzione, aumenta la probabilità di avere portatori n (viceversa)**

#### • **Silicio intrinseco e Silicio drogato**

– **Nel Si intrinseco si possono introdurre impurità (in ragione di parti per milione ppm) ottenendo così Si drogato**

– **Il Si si droga in modo p aggiungendo sostanze con 3 elettroni di valenza (boro 5B -> drogaggio p)** 

– **Il Si si droga in modo n aggiungendo sostanze con 5 elettroni di valenza (fosforo 15P -> drogaggio n)**

## **Silicio intrinseco**

#### • **Applicando tensione o aumentando la temperatura si creano coppie p-n di portatori**

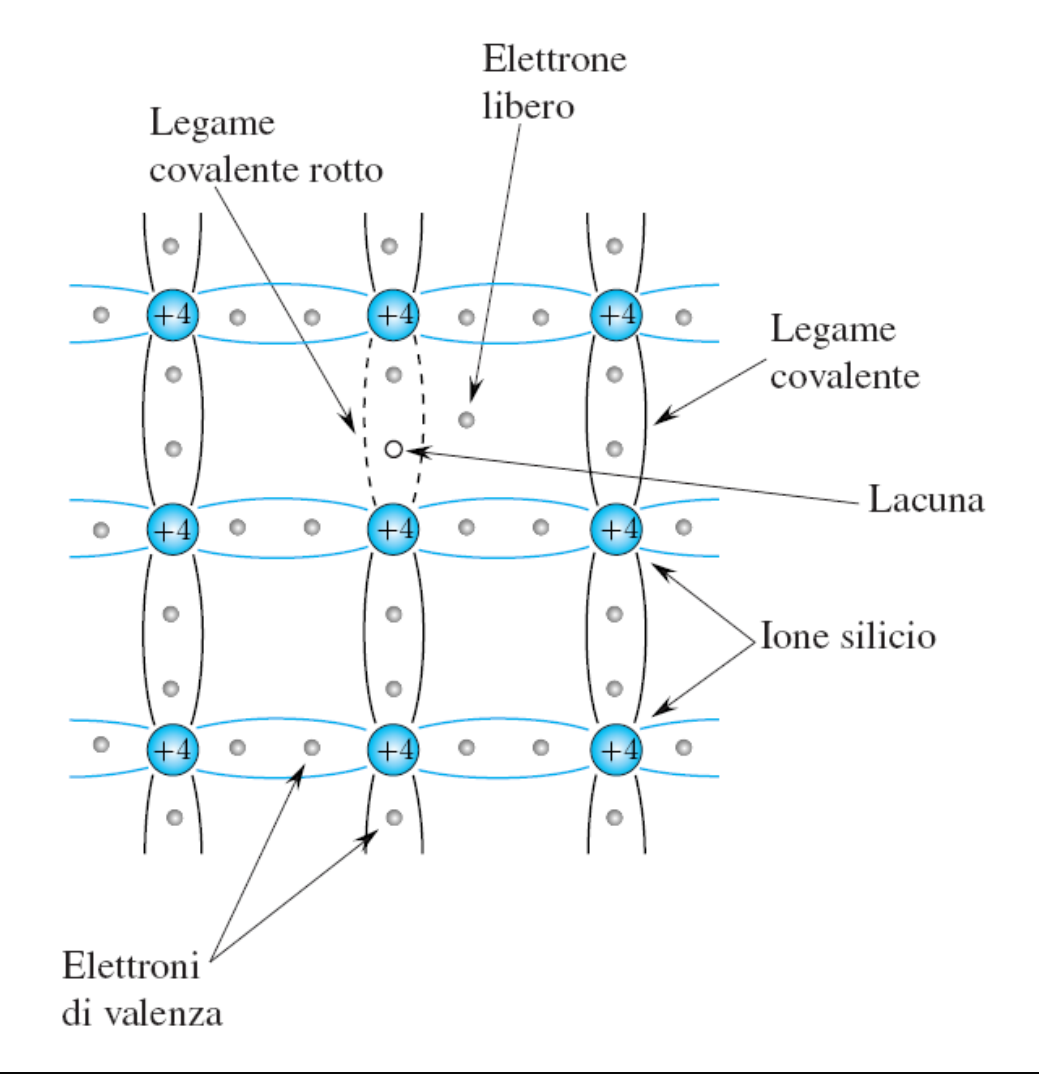

### **Silicio drogato n (es. fosforo, 1 atomo ogni 10<sup>6</sup> )**

- **Ho un elettrone libero che con poca energia può muoversi**
- **Nota: il materiale è elettricamente neutro**

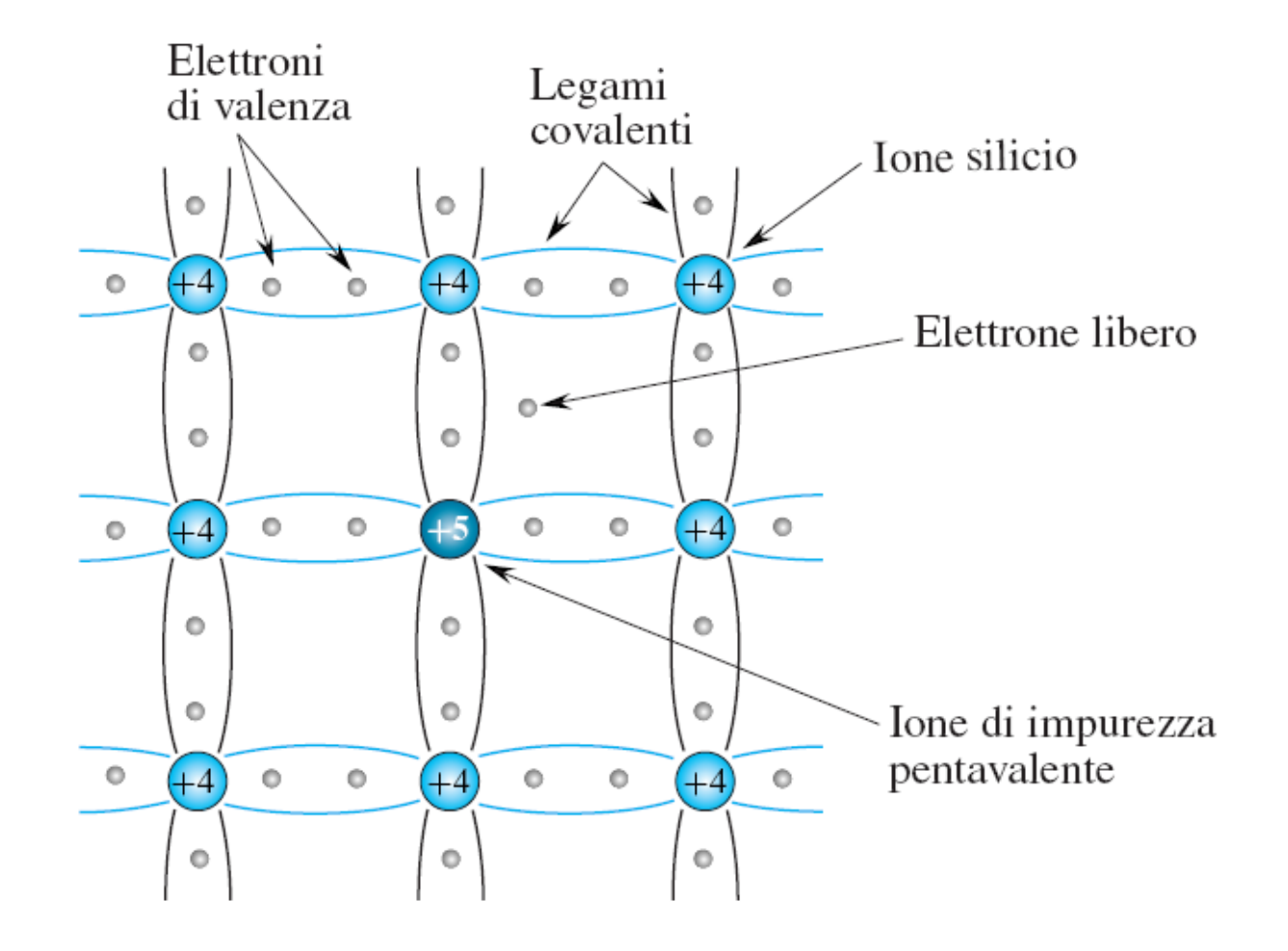

## **Silicio drogato p (es. boro)**

- **Ho una lacuna in grado di ospitare elettroni liberi**
- **Nota: quando la lacuna viene riempita da un elettrone che crea un'altra lacuna, si dice che la lacuna si è mossa**

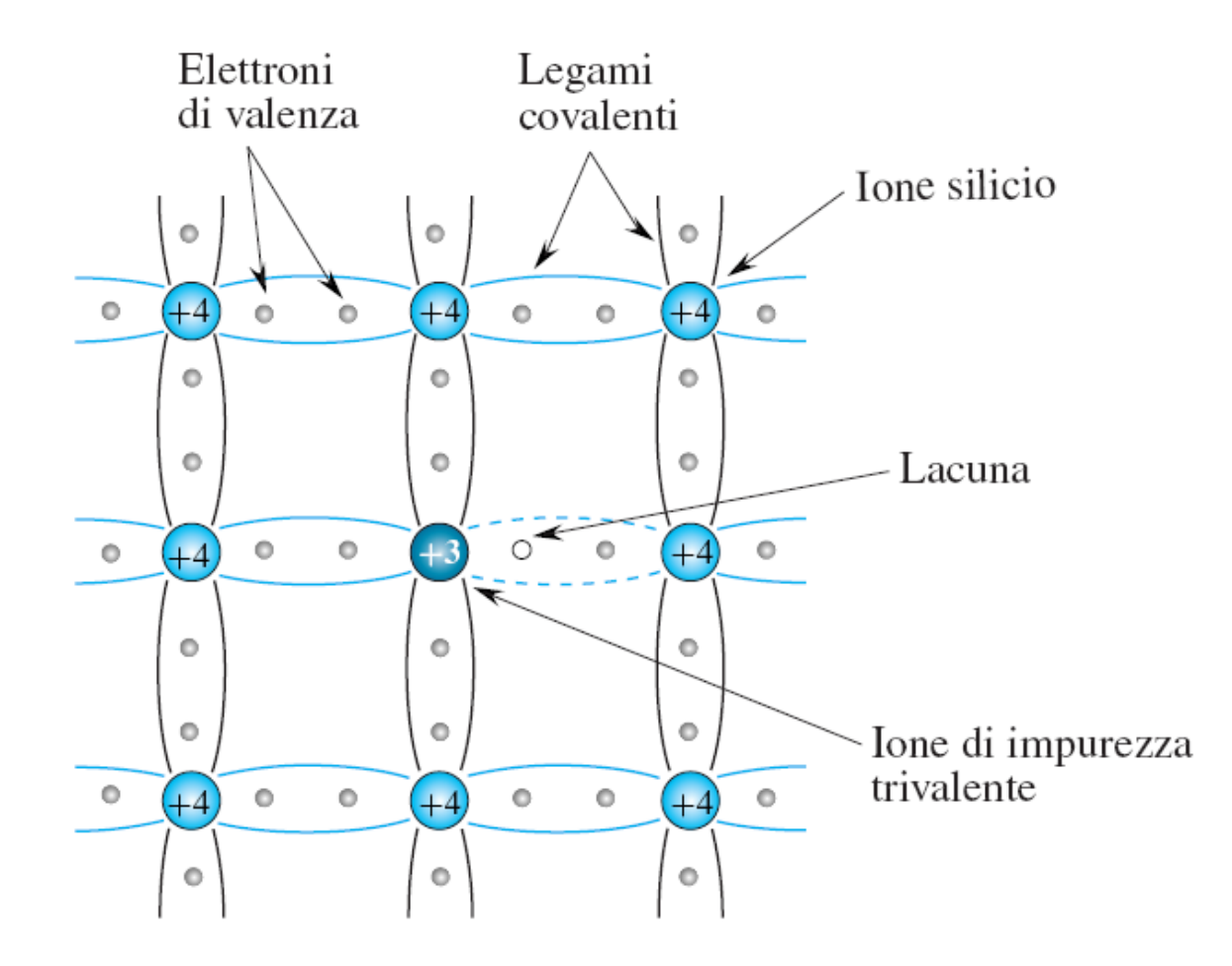

### **Caratteristiche delle aree drogate**

#### • **La percentuale di drogaggio è bassa, es. 1 atomo ogni 10<sup>6</sup> -10<sup>8</sup>**

- Aree di tipo p: concentrazione drogante = concentrazione accettori  $N_A$  (atomi/m<sup>3</sup>)
- Aree di tipo n: concentrazione drogante = concentrazione donatori  $N_D$  (atomi/m<sup>3</sup>)
- La neutralità impone che n +  $N_A = p + N_D$  (n,p = portatori maggioritari)
- La concentrazione dei droganti è  $10^{13}$ - $10^{20}$  (tip.  $10^{15}$ - $10^{16}$ ) atomi/cm<sup>3</sup>
- La concentrazione del Si è  $5 \cdot 10^{22}$  atomi/cm<sup>3</sup>
- **Il Si non drogato (Si intrinseco) avrebbe comunque dei portatori con concentrazione n<sub>Si</sub>=p<sub>Si</sub>=n<sub>i</sub> detti portatori minoritari (si può** dimostrare che  $n_{Si} \cdot p_{Si} = n_i^2$ )

– La concentrazione dei portatori minoritari n<sub>i</sub> è circa  $10^{10}$  portatori/cm<sup>3</sup>

- **Nelle aree drogate ci sono portatori maggioritari e minoritari**
- La concentrazione dei portatori maggioritari (N<sub>A</sub> N<sub>D</sub>) non dipende **dalla Temperatura**

• **La concentrazione dei portatori minoritari dipende dalla Temperatura**

# **Giunzione PN**

- **La giunzione pn è l'unione di due zone di Silicio drogate in modo opposto**
	- **Anodo: terminale della zona p**
	- **Catodo: terminale della zona n**
	- **le dimensioni sono ~ µm**
	- **la corrente I è un flusso di portatori p**
	- **la corrente I può fluire solo da A verso K**
	- **applicando tensione positiva su A scorre I**

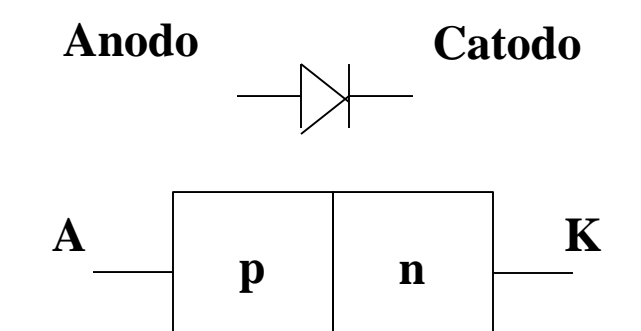

- **Area p**
	- **lacune (maggioritarie), concentrazione ~ N<sub>A</sub>;** elettroni (minoritari) ~ n<sub>i</sub><sup>2</sup>/N<sub>A</sub>
	- (livello di Fermi vicino all'estremo superiore della banda di valenza)
- **Area n**
	- **elettroni (maggioritari) concentrazione ~ N<sub>D</sub>;** lacune (minoritarie): n<sub>i</sub><sup>2</sup>/N<sub>D</sub> – (livello di Fermi vicino all'estremo inferiore della banda di conduzione)
- **Prima di avvicinare le due Aree tutto è neutro, ma poi nella zona di giunzione c'è diffusione che crea un'area di carica spaziale**

# **Giunzione PN, area di carica spaziale**

• **L'area di carica spaziale crea una barriera di potenziale (tensione V<sup>0</sup> di built-in) che si oppone al flusso di elettroni**  • Se  $N_A \neq N_D$  allora le larghezze  $W_A = W_p e W_p = W_p$  **di carica spaziale sono diverse N<sup>A</sup> ·Wp = N<sup>D</sup> ·Wn (+ largo dove - drogato)** • **Serve un potenziale esterno per superare la barriera** •  $V_0 = -\int E dx = V_T ln(N_A N_D/n_i)$ dove  $V_T = K \cdot T/q$  (K Boltzmann) K=1,38·10-23J/°K, q=1,6·10-19C, T=297°K  $-V_{\rm T} \sim 25 \text{mV}$ 

 $N_A N_D / n_i \sim 10^{12}$  $\rightarrow$  **V**<sub>0</sub> ~ **0,7 V** 

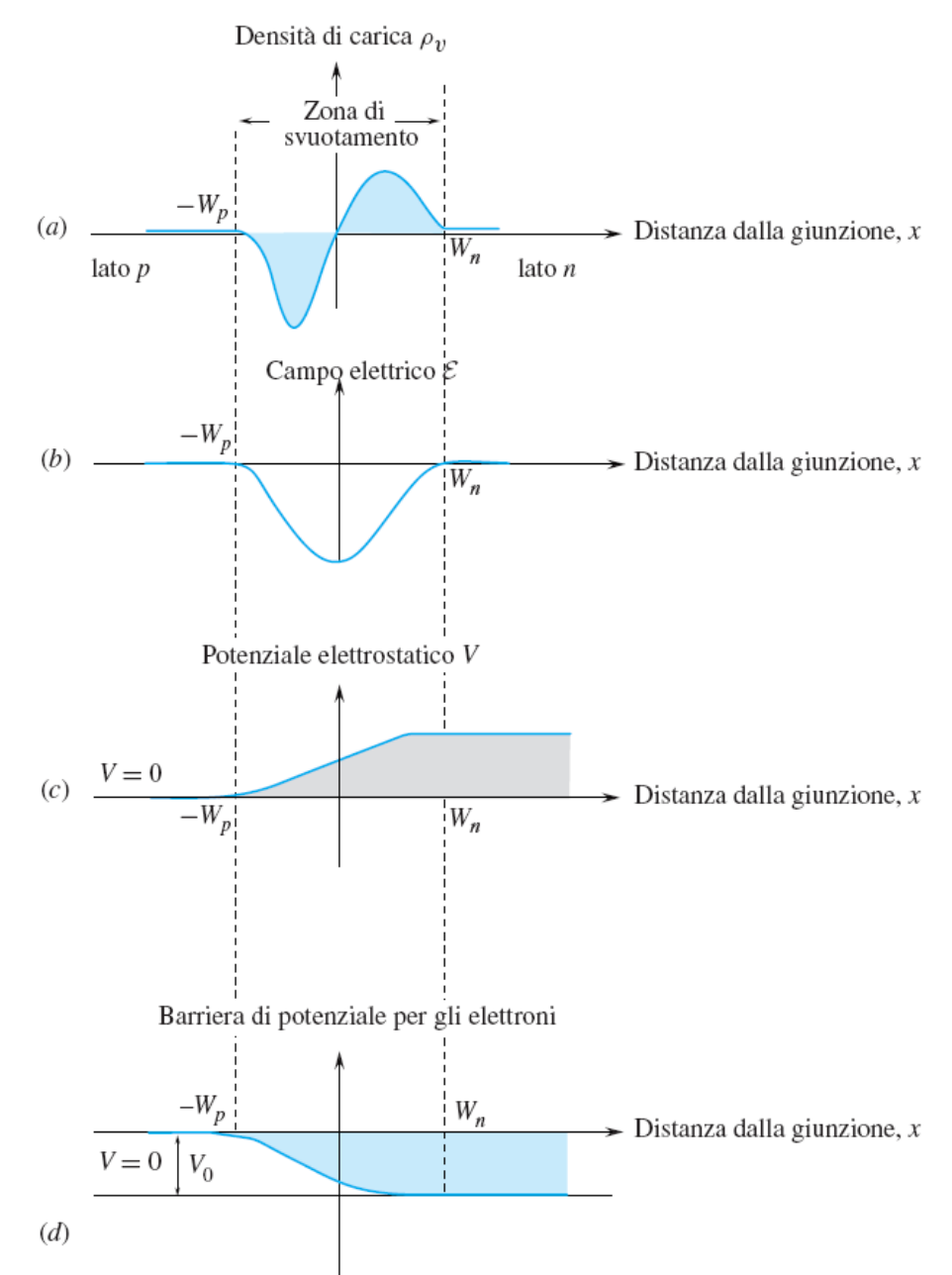

**Nota: l'area di carica spaziale implica effetti capacitivi https://it.wikipedia.org/wiki/Diodo\_a\_giunzione**

# **Giunzione PN, polarizzazione**

- **Polarizzazione diretta (Applico V+ all'anodo –area p-)**
	- **Caso ideale: quando elimino la barriera di potenziale interna, i portatori maggioritari generano una corrente che cresce linearmente con V+**
	- **Caso reale: anche in presenza di una sottile barriera c'è corrente I (~mA)**
- **Polarizzazione inversa (Applico V+ al catodo –area n-)**
	- **Aumenta la barriera che impedisce lo scorrimento dei portatori maggioritari**
	- **Scorre corrente inversa Is (~nA) dovuta ai minoritari**

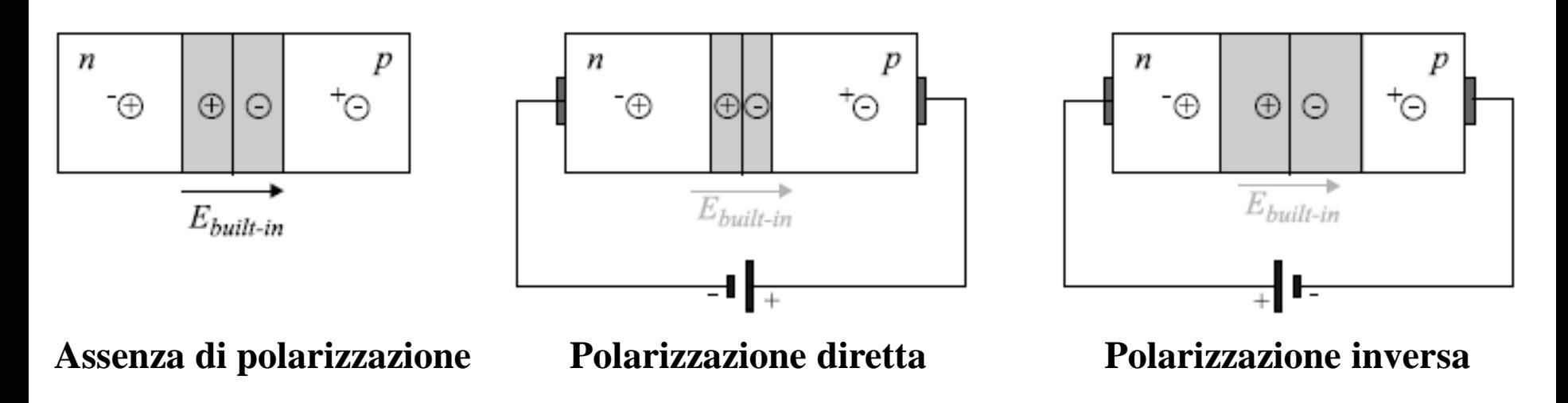

**Diodo**

 $I = Io(e^{V/(n\cdot Vt)}-1)$ 

- **Il diodo in polarizzazione diretta è governato da una legge esponenziale**
	- **Applico una tensione V -> scorre una corrente I**  $-I = Io(e^{V/(n\cdot Vt)}-1)$ 
		- $Vt = KT/q = T/11600 \approx 25mV (T=293°K)$
		- Io ~ nA (raddoppia per dT= $10^{\circ}$ C)

n ~ 2 per diodi al Si

- **Simile ad un interruttore aperto se I ~ Io ~ nA**
- **Simile ad un interruttore chiuso se I ~ mA**
- $-1$ mA=Io(e<sup>V/(n⋅Vt)</sup>-1) -> (1mA+1nA)/1nA~e<sup>V/(n⋅Vt)</sup>

 $\sim$  V/50mV~ln10<sup>6</sup> -> V = Vs ~ 0.7V

- **Modello semplificato del diodo**
	- $I \sim 0$  **per V<Vs ~ 0.7V**
	- $-I = (V-Vs)/Rd$  **per V>Vs**
	- **Rd = dV/dI ~ da 5 a 10 Ω**
- **Il diodo in polarizzazione diretta accumula delle cariche** 
	- **Il diodo ha un comportamento tipo "Condensatore" (distribuzione di cariche)**
	- **Il diodo ha un tempo di "spegnimento" non nullo**

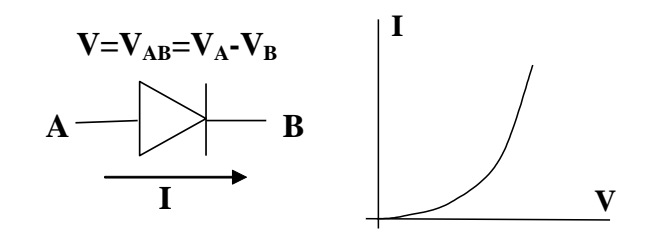

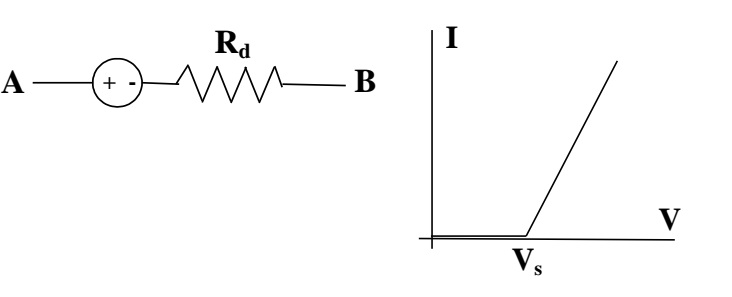

# **Diodi Schottky, Zener, led**

- **Diodi Schottky**
- **L'area p è sostituita da metallo**
	- **minore tensione di built-in (0,3V)**
	- **migliore velocità**
- **Diodi Zener Conducono in polarizz. inversa La tensione di Breakdown è nota** – **V<sup>Z</sup> dipende da drogaggio e da T** – **utilizzato come riferimento**
- **Diodi led**

**In polarizzazione diretta, emettono fotoni a seguito dell'energia rilasciata dalla ricombinazione di una coppia p-n**

- **Si accendono con circa 10mA (elevata efficienza)**
- **A seconda del colore, hanno una tensione diversa (tip. > 0,7V)**

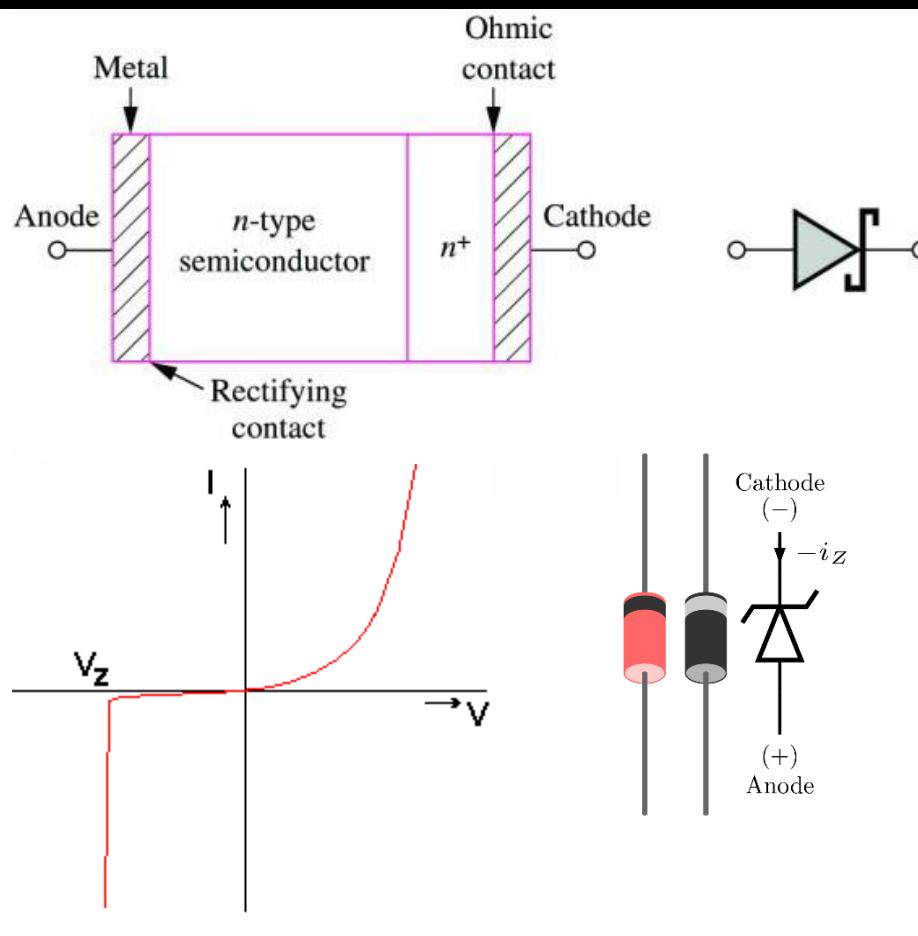

# **Fotodiodo**

• **E' un diodo dove gli elettroni ricevono energia, oltre che dalla tensione e dalla temperatura, anche dalla luce**

- **In polarizzazione diretta è un normale diodo**
- **In polarizzazione inversa (o non polarizzato), il fotone che incide sulla superficie può generare una coppia p-n con energia tale da superare la tensione di built-in (stesso principio delle celle fotovoltaiche)**
- **L'energia minima per la generazione della fotocorrente dipende dal materiale**
- **La coppia led-fotodiodo è alla base di:**
	- **Isolatori ottici (Es. 4n35, kit)**
	- **Comunicazioni ottiche (fibra ottica)**

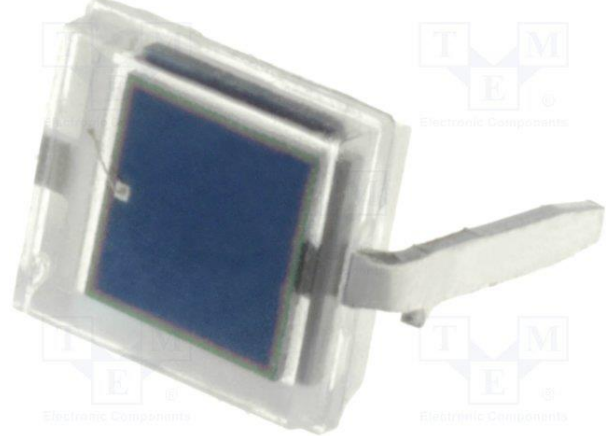

# **Circuiti a diodi, esercizi**

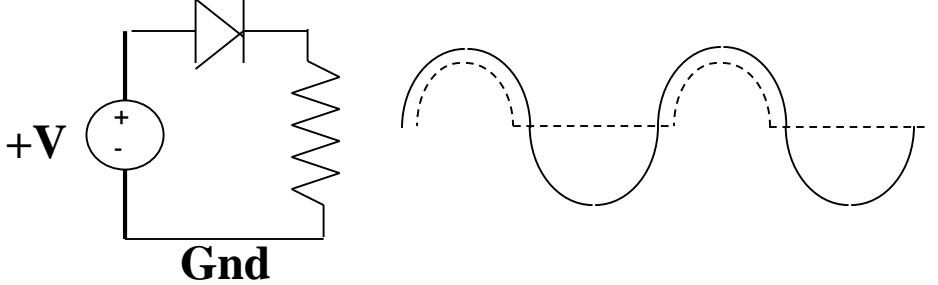

#### • **Raddrizzatore a semionda**

– **Carico resistivo R, generatore sinusoidale**

– **Quando la tensione del generatore è >0,7V polarizza direttamente il diodo che conduce corrente che attraversa R; se è <0,7V il diodo non conduce e la tensione sulla resistenza è zero**

– **Passa la semionda positiva a meno di 0,7V, comportamento quasi ideale**

#### • **Circuito diodo-condensatore**

– **Effetto memoria (C si scarica sulla corrente inversa del diodo)**

– **Resistenza diretta del diodo piccola (~10Ω), per cui tutta la corrente carica velocemente C; resistenza inversa del diodo grande (~10<sup>6</sup>Ω), per cui C si scarica lentamente**

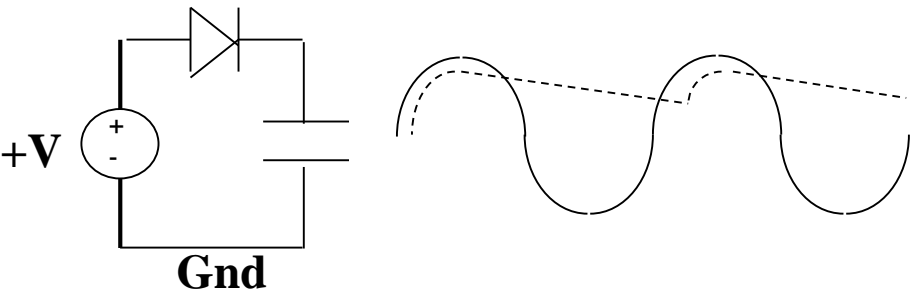

# **Circuiti a diodi, esercizi**

- **Circuito "vince il maggiore"**
	- **Se V1 e V2 < 0,7V -> Vout = 0 (entrambi i diodi spenti)**
	- **Se V1> 0,7V e V2<0,7V allora D2 è spento e D1 conduce e**   $Vout = V1-0,7V$
	- **Se V2> 0,7V e V1<0,7V allora D1 è spento e D2 conduce e**   $\text{Vout} = \text{V2-0.7V}$
	- **Se V1>0,7V e V2>0,7V e V1>V2 allora Vout=V1-0,7V e**
	- **V2-Vout<0,7V quindi D1 conduce e D2 è spento**
	- **Complessivamente Vout = max(V1; V2; 0,7V) – 0,7V**
- **Circuito "vince il minore"**
	- **Se V1, V2 > V-0,7V -> Vout = +V (entrambi i diodi spenti)**
	- **Se V1<V-0,7V e V2>V-0,7V allora D2 è spento e D1**
	- **conduce e Vout = V1+0,7V (simmetria tra V1 e V2)**
	- **Se V1, V2 < V-0,7V e V1<V2 allora Vout = V1+0,7V e Vout-V2<0,7V quindi D1 conduce e D2 è spento**
	- **Complessivamente Vout = min(V1; V2; V-0,7) + 0,7V**

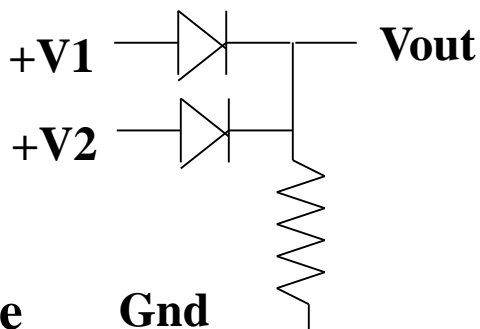

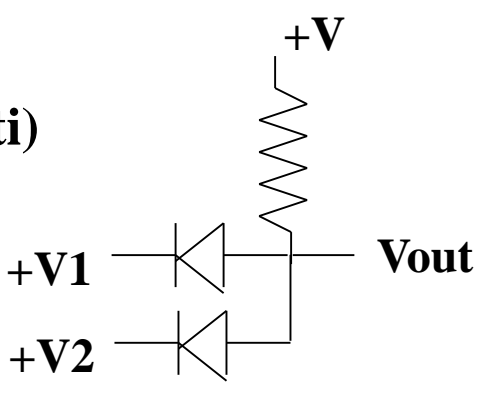

# **Circuiti a diodi, esercizi**

- $\cdot$   $V_A = 15V$ ,  $V_B = -10V$ , trovare le correnti nei diodi
- **Si fa un'ipotesi, si risolve il circuito, si controlla l'ipotesi**
- **Ipotesi: diodi in conduzione (punto comune anodi = 0,7V)**
	- $-$  **Trovo I<sub>R1</sub> = (15-0,7)/10k = 1,4 mA**
	- **La tensione al catodo di D2 è zero quindi**
	- $-$  **trovo I**<sub>R2</sub> = (15)/30k = 0,5 mA
	- $-$  **trovo I**<sub>R3</sub> = (10)/10k = 1 mA
	- $I_{R2} = I_{R3} I_{R2} = 0,5 \text{ mA}$  ipotesi OK
	- $-I_{D1} = I_{R1} I_{D2} = 0.93$  mA <u>ipotesi OK</u>

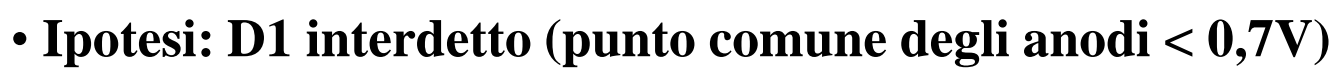

- $-$  **Il** Diodo D1 è come se non ci fosse,  $I_{D1} = 0$ , def Vx=V(catodo D2)
- **Si ha IR2=(15-Vx)/30k, IR3=(Vx+10)/10k, ID2=IR1=(15-0,7-Vx)/10k**
- **Sostituendo in ID2=IR3-IR2 si trova Vx=4V, quindi il punto in comune degli anodi è 4,7V>0,7V (in contrasto con l'ipotesi!)**

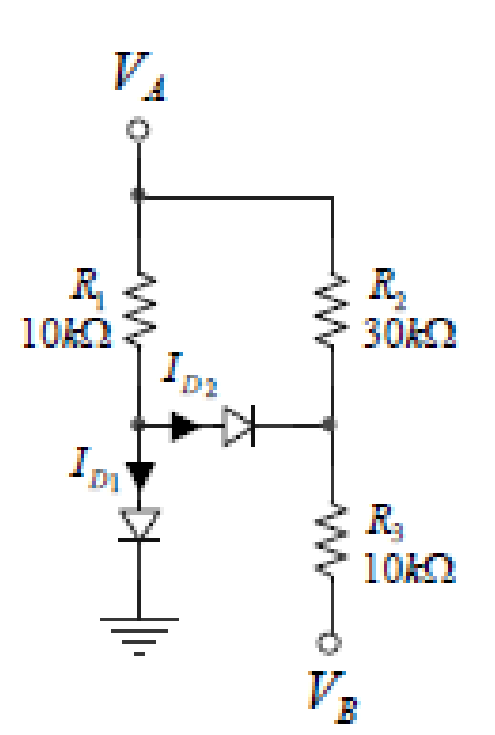

# **Approfondimenti sulla giunzione p-n**

• **Per una migliore analisi della giunzione pn, si consiglia di analizzare la struttura elettronica a bande e, più in generale, avere i rudimenti della fisica dello stato solido e della fisica dei semiconduttori**

- **https://it.wikipedia.org/wiki/Semiconduttore**
- **https://it.wikipedia.org/wiki/Struttura\_elettronica\_a\_bande**
- **https://it.wikipedia.org/wiki/Fisica\_dello\_stato\_solido (utile i riferimenti in Bibliografia)**
- **https://it.wikipedia.org/wiki/Portale:Fisica (vedi Meccanica Quantistica)**
- **La giunzione pn viene affrontata in molte dispense universitarie anche facilmente disponibili in rete**
- **https://www.unica.it/static/resources/cms/documents/pnmodulo1.pdf**
- **https://www.unica.it/static/resources/cms/documents/Lezione8pn1.pdf**
- **https://it.wikipedia.org/wiki/Giunzione\_p-n**
- **https://it.wikipedia.org/wiki/Regione\_di\_carica\_spaziale**